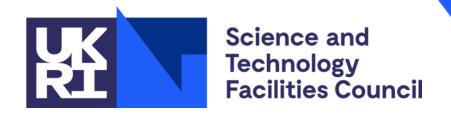

# ICAT Free Text Search

Current functionality, new features, possible approaches, frontend changes

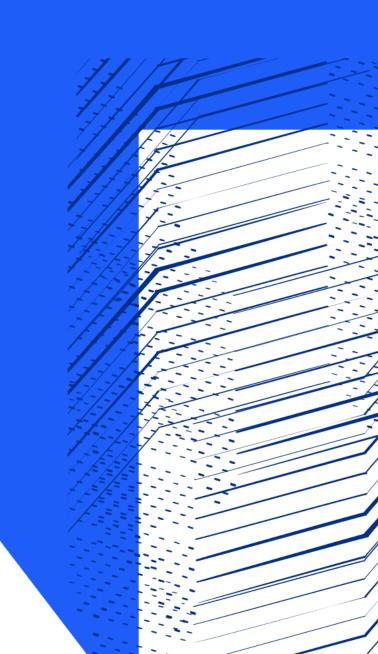

## **Topics**

#### 1 Current state

How does free text search with Lucene work currently in ICAT?

#### 2 User stories and features

What do users need, and how can improvements to the free text search provide it?

#### **3** Engines overview

What alternatives exist, and how do they work?

#### **4** Engines implementation

How exactly will we implement these changes into the stack?

#### **5** Frontend changes

How will new functionality be exposed in DataGateway Search?

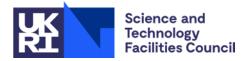

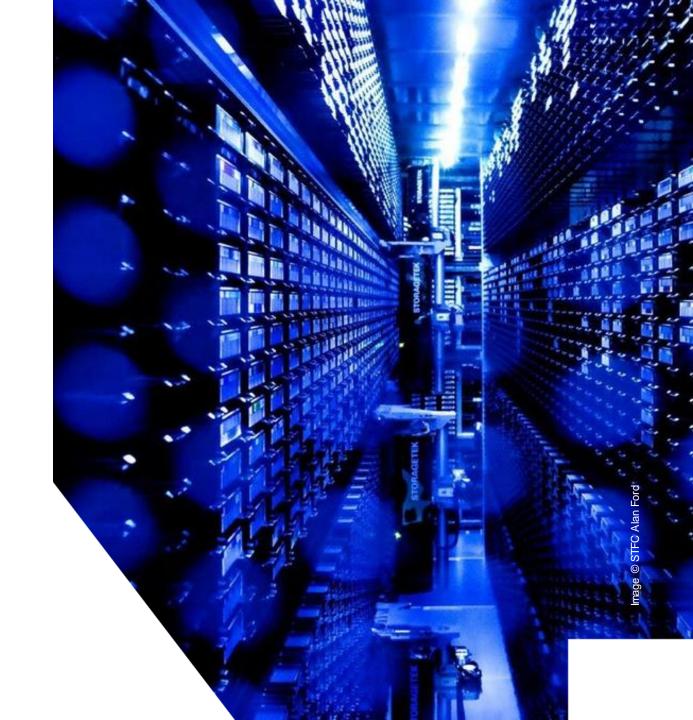

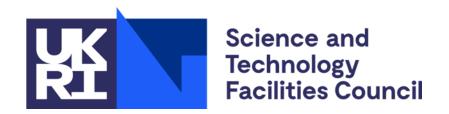

## **Current state**

How does free text search with Lucene work currently in ICAT?

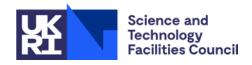

**Topcat** 

**DataGateway** 

DG-API

python-icat

icat.server

icat.lucene

DB

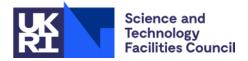

User enters free text and/or dates into either application

Calls to Lucene go direct to the

icat.server

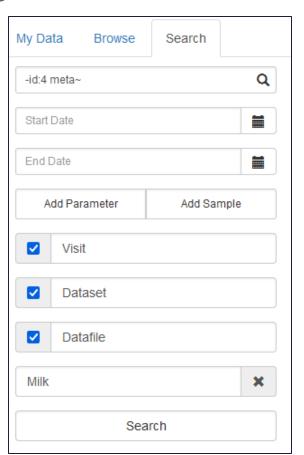

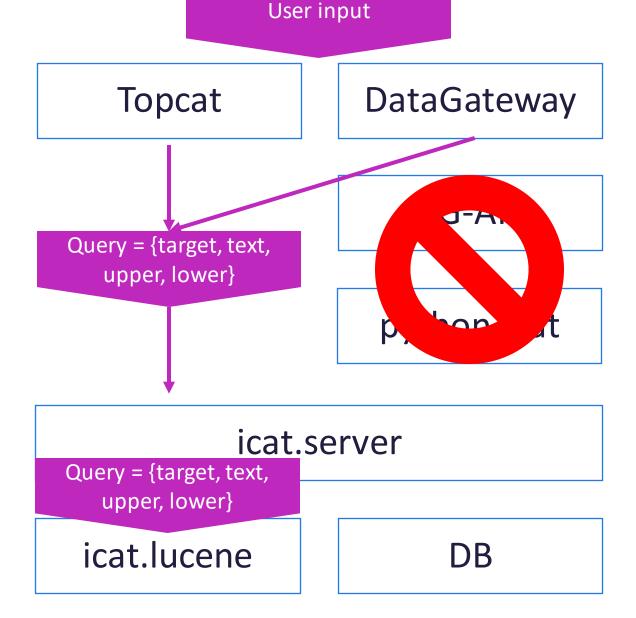

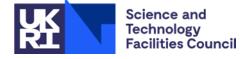

- User enters free text and/or dates into either application
- Calls to Lucene go direct to the icat.server
- icat.server calls icat.lucene
  - icat.lucene has no concept of rules
  - icat.server evaluates rules on IDs
  - Calls icat.lucene again if needed

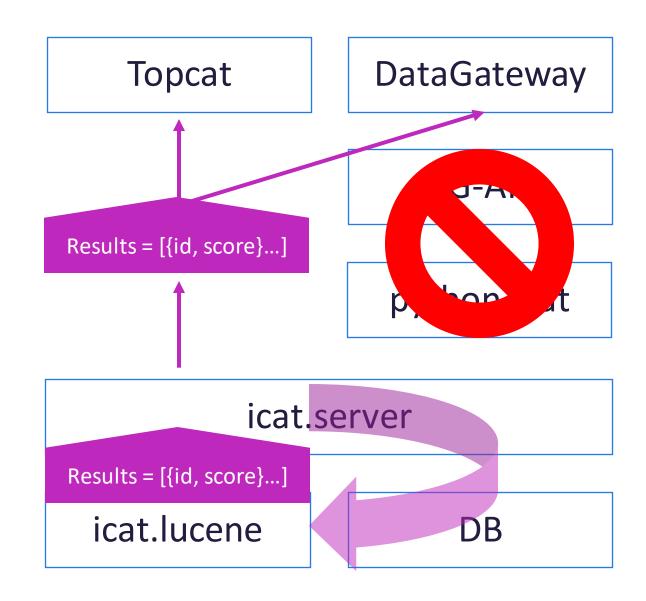

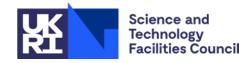

- User enters free text and/or dates into either application
- Calls to Lucene go direct to the icat.server
- icat.server calls icat.lucene
  - icat.lucene has no concept of rules
  - icat.server evaluates rules on IDs
  - Calls icat.lucene again if needed
- IDs and score are used as part of a new query which goes to the DB

**Topcat** 

Query = {[id...], ...}

**DataGateway** 

Query = {[id...], ...}

DG-API

Query = {[id...], ...}

python-icat

Query = {[id...], ...}

icat.server

Query = {[id...], ...}

icat.lucene

DB

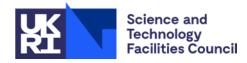

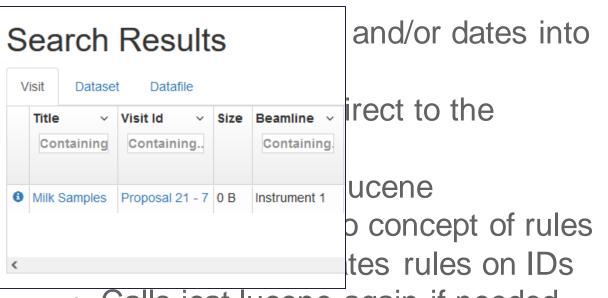

- Calls icat.lucene again if needed
- IDs and score are used as part of a new query which goes to the DB
- Finally, actual entities are returned

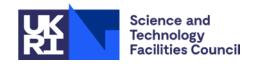

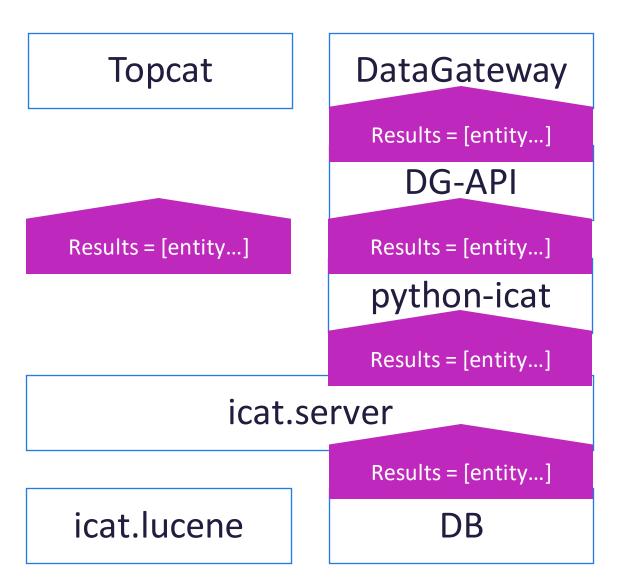

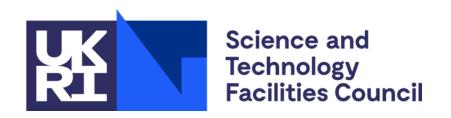

## User stories and features

What do users need, and how can improvements to the free text search provide it?

Based on user stories collected by ExPaNDS for WP2/3, task 3.2, December 2019

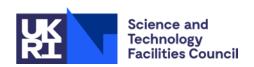

# **Functionality: Entities**

User's search: ExperimentType, PhotonEnergy, SampleTemperature

User's result: Suitable beamlines

- What documents to index?
- What fields to index?
- What documents to search?
- What fields to search?
- What to return?

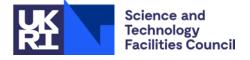

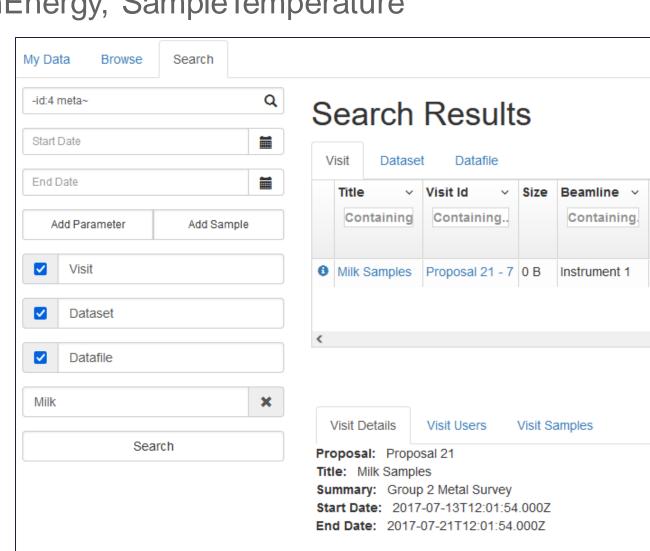

## **Functionality: Facets**

User's search: SampleName: CeO2, DateCollected: 01/18 - 04/19,

Temperature: 80degC

- STRING\_VALUE
- DATETIME\_VALUE
- NUMERIC VALUE / RANGETOP / RANGEBOTTOM
- NAME
- UNITS
- UNITSFULLNAME

Ideally, turn all this into NAME: VALUE

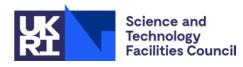

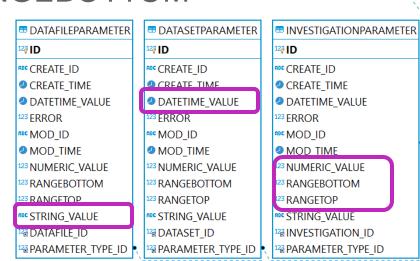

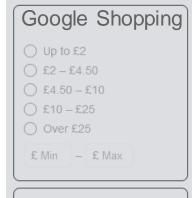

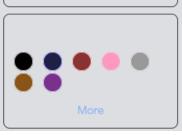

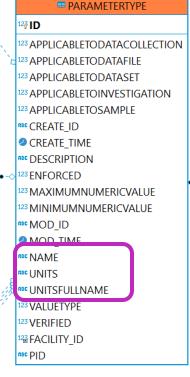

## **Functionality: Synonyms**

User's search: SampleChemicalFormula: contains Ba AND Fe AND O

SpaceGroup: Pm3m

- By default, the search has no scientific understanding of terms
- Can provide this with synonyms, to say two terms have equivalent meaning
- Can also modify stop words, e.g. to allow At, As, Be, In, No to be searchable
- Has potential, but would need configuration

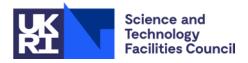

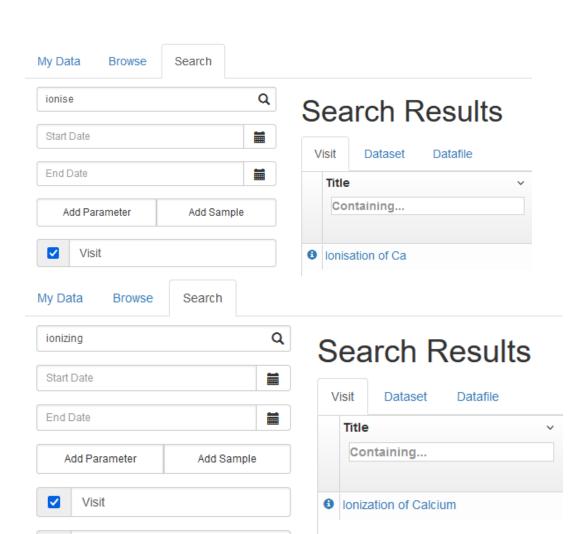

## **Functionality: File limit**

Diamond has a lot of Datafiles

- Manually route ingested files based on date/ID
- Get routing for free with sharding offered by some (most) engines
- If routing by date, can speed up searches on recent data

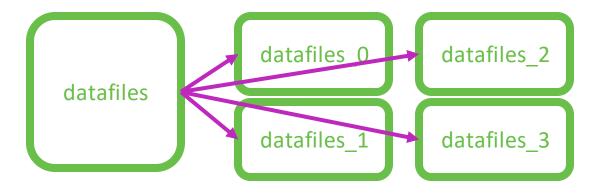

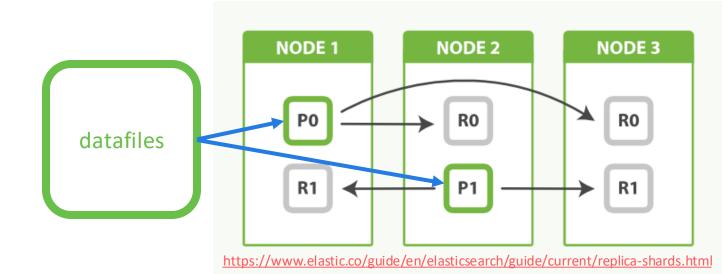

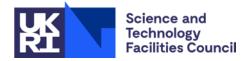

### **Non-functional: Performance**

- icat.lucene component returns ids of entities which match the search text
- icat.server performs authorization on each result with a separate query to the database
- If we don't have enough authorized results, go back for another batch and repeat
- Once the frontend has a list of authorized ids, it will submit another query which will perform authorization again

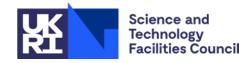

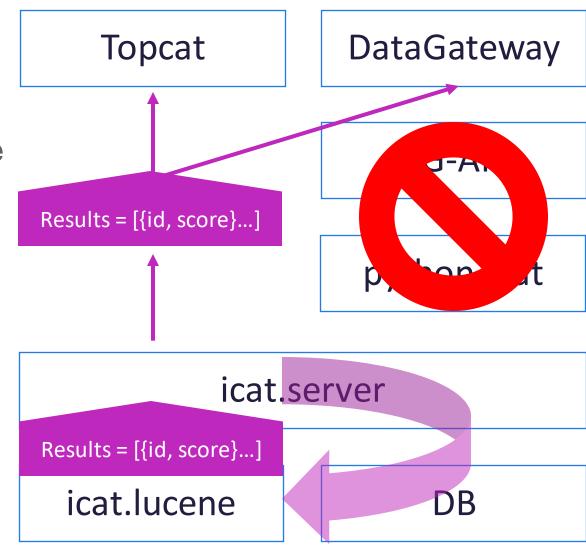

# Aside: Metadata quality

Visit Details

Visit Samples

METATABS.SAMPLE.NAME: temperature all over the place w=30.2 h=24.1

Couldn't find parameter units in Topcat, but for temperature expect:

- K
- C
- Kelvin
- degC
- Kevin

Etc...

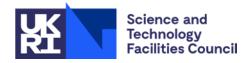

**Datafile Details** 

Parameters

notes: 14665

short\_title: L1.8Ca0.15CuO4 variable

time\_channel\_parameters: 30000 130000 0.0001

start\_date: 1988-08-19 20:08:15

run\_title: L1.8Ca0.15CuO4 variable temperature 30-130ms

finish date: 1988-08-19 23:53:33

run\_header: HRP01669MJR/RMI L1.8Ca0.15CuO4 variable19-AUG-1988 20:08:15 LC¿J

temp1: 0 c\_phase1: 0

number\_of\_periods: 1 number\_of\_spectra: 25

number\_of\_time\_channels: 14664

seter: 18

temp: 18

c\_phase: 0
c speed: 80.08

**c\_speed1:** 80.01

good\_frames: 109779 run\_duration: 13517 run\_number: 1669

temp\_\_\_: 0

c\_cntrl: 0

c\_cntrl1: 0

monitor\_sum1: 13019507

monitor\_sum2: 0 monitor sum3: 0

Public data (anonymous login) from <a href="https://data.isis.stfc.ac.uk">https://data.isis.stfc.ac.uk</a>

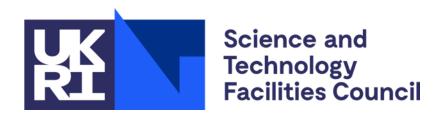

# **Engines overview**

What alternatives exist, and how do they work?

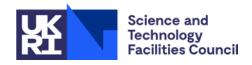

## **Engines: Overview**

- Lucene is underneath the other available engines
- Functionally, any option is viable
- Even Lucene, just miss out on the polish and nice-to-haves
- Elasticsearch has been de facto option until licensing issues
- Ultimately, ES or OS should behave similarly

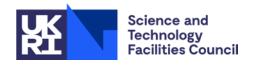

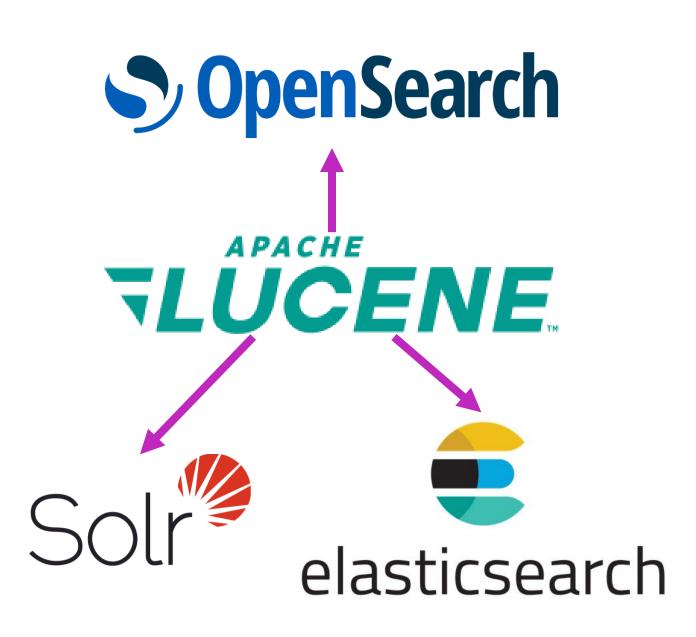

## Engines: Elastic/Opensearch setup

#### Nodes:

- Only need 1, but 3 is resilient
- More nodes gives performance, specialization Roles
- Master, data, ingest ...
- By default, all nodes do all roles

#### Sharding

- Each index needs at least 1 primary shard
- Each primary shard can have any number of replicas shards
- Balanced between nodes automatically
- New documents routed to a shard automatically (or design)

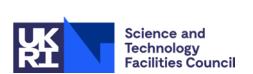

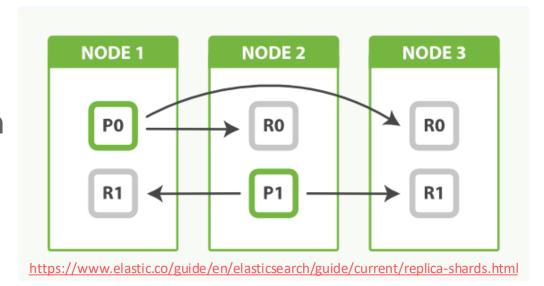

## Engines: Elasticsearch usage

#### Client(s):

- Java, Python, ...
- Apache 2.0 license

#### API:

- Can send requests directly to any node
- Configuration
- Indexing
- Searching

A lot of options that we don't need (yet...)

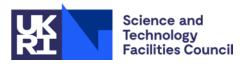

https://www.elastic.co/guide/en/elasticsearch/client/java-api-client/current/connecting.htm

https://www.elastic.co/guide/en/elasticsearch/reference/8.0/query-filter-context.html

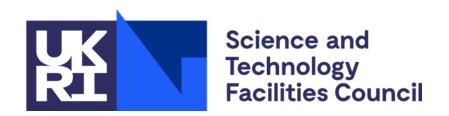

# **Engines implementation**

How exactly will we implement these changes into the stack?

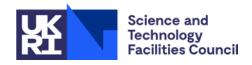

#### Old: icat.lucene

- LuceneManager controls high level functions
  - e.g. queuing documents to be indexed
- LuceneAPI handles formatting for requests to/from dedicated icat.lucene component
- icat.lucene optional for an ICAT instance
- In principle can be running elsewhere, but in practice same as server machine

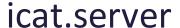

LuceneManager

LuceneAPI

"Lucene" Requests

Lucene

icat.lucene

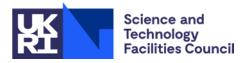

## New: multiple

- SearchManager has engine independent logic
- SearchAPI contains common functionality
  - e.g. basic formatting
- OpensearchAPI contains a lot more code than LuceneAPI
  - Effectively takes care of anything icat.lucene does
  - Should be able to talk to ES or OS instance directly
- OS implementation not fully tested

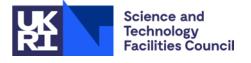

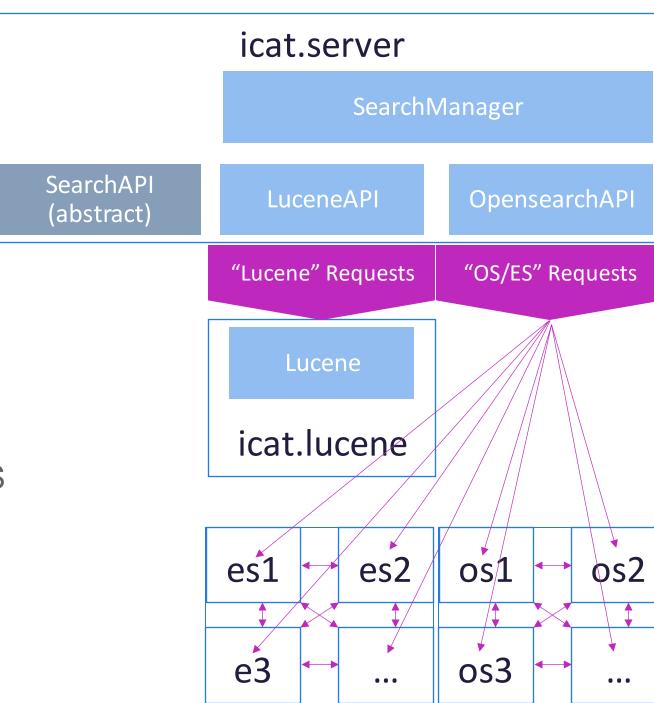

## Performance improvements

Alongside other changes to free text search:

- Get all metadata directly from the Lucene index (remove second DB call)
- Authorize ids in batches (configurable in size but ~1000 to 10000)
- Optional: return early if a minimum number of results found
- Optional: instead of searching entire index, only search results where the user is InstrumentScientist or InvestigationUser
  - Drastically limits number of returned results, and expect that all results returned will pass authorization
- Configurable: timeout long running searches

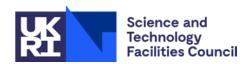

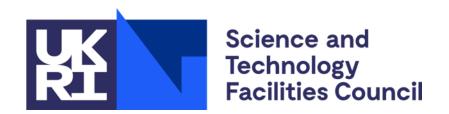

# **Frontend Changes**

How can new functionality be exposed in DataGateway Search?

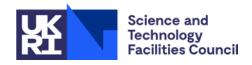

### **Frontend: Current**

#### **Card View:**

- 1. Search against `text` field by default, other fields by name
- 2. Select entity (default is all)
- 3. Date range explicit
- 4. 300 result limit
- 5. Tabbed entity types visible after searching
- 6. DB level filters
- 7. DB level sorting
- 8. Metadata from DB query

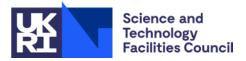

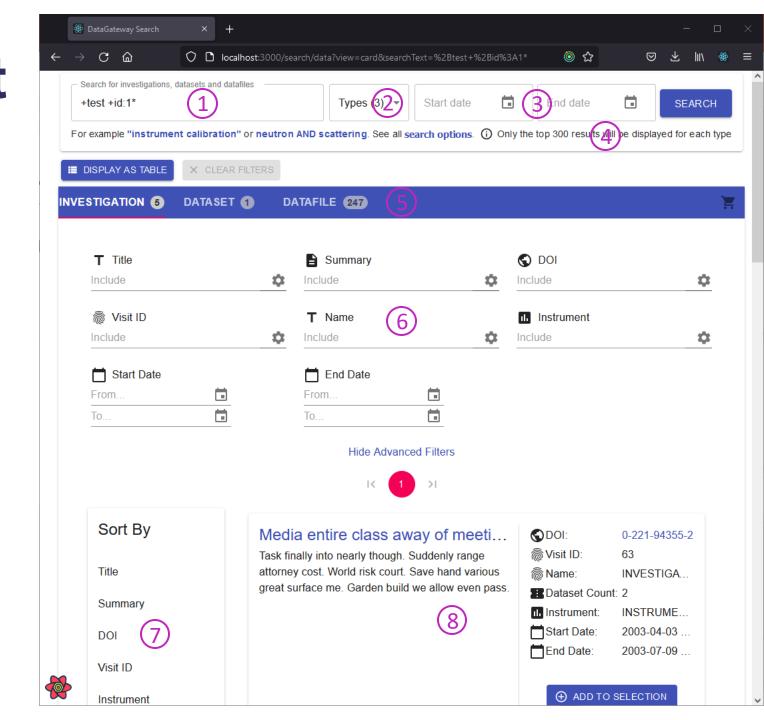

### Frontend: Current

#### **Table View:**

- 1. Search against `text` field by default, other fields by name
- 2. Select entity (default is all)
- 3. Date range explicit
- 4. 300 result limit
- 5. Tabbed entity types visible after searching
- 6. DB level filters
- 7. DB level sorting
- 8. Metadata from DB query

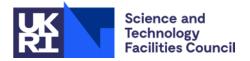

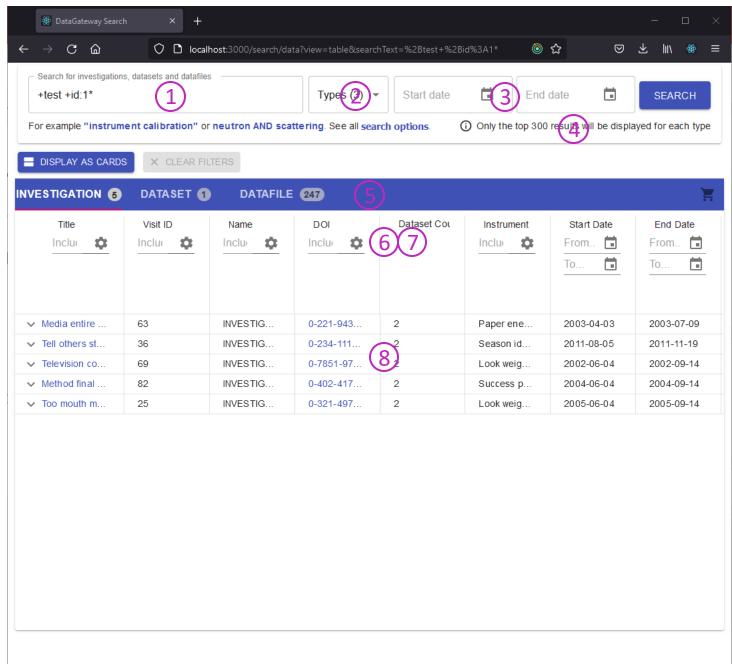

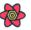

### Frontend: "New"

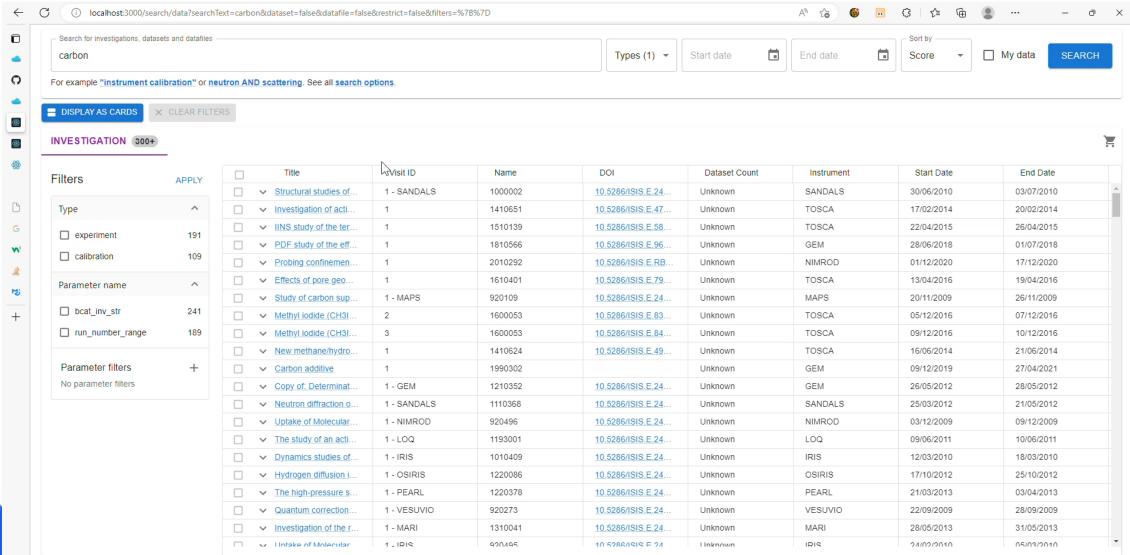

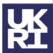

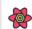

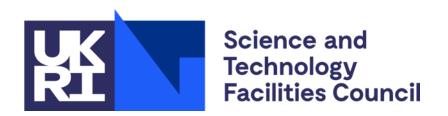

## **Extra slides**

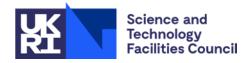

#### **PaNOSC Search API**

- Defines a common model for entities/fields
  - These can be mapped to ICAT entities/fields
- Defines standards for treating units (return same units as provided by user) and list of units to support
- Defines endpoints for Dataset, Document and Instrument
- Ontologies of techniques and expected parameters (dependent on domain/facility)
- Scoring of results
- Our current implementation is in QL
- Seems highly dependent on quality of metadata to inform their ontologies

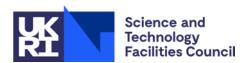

### **ExPaNDS User Stories**

- Who?
  - Data owners (expert)
  - External (non-expert)
- What?
  - Specific raw/processed data
  - Unknown, related entities
- How?
  - "Admin" metadata (dates, IDs, PI)
  - "Scientific" metadata (samples and parameters)
  - "Categorical" metadata (raw VS processed, technique)

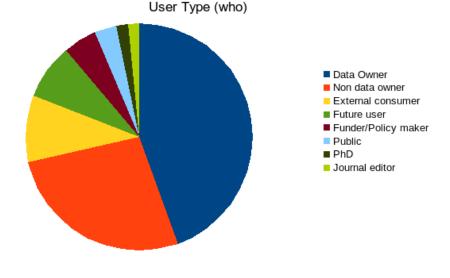

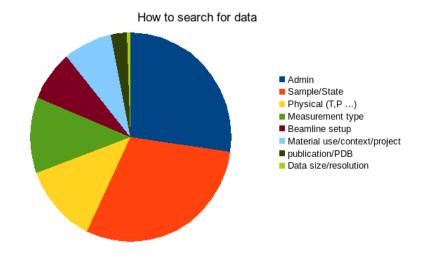

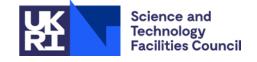